## Microsoft Office Error Code 0xc004f074 >>>CLICK HERE<<<

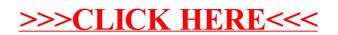